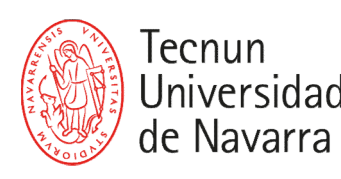

Universidad | ESCUELA DE INGENIERÍA<br>de Navarra | INGENIARITZA ESKOLA

## HORARIO PRIMER SEMESTRE. CURSO 2023-2024 MÁSTER EN INGENIERÍA DE TELECOMUNICACIÓN

## 1er BIMESTRE 2o BIMESTRE

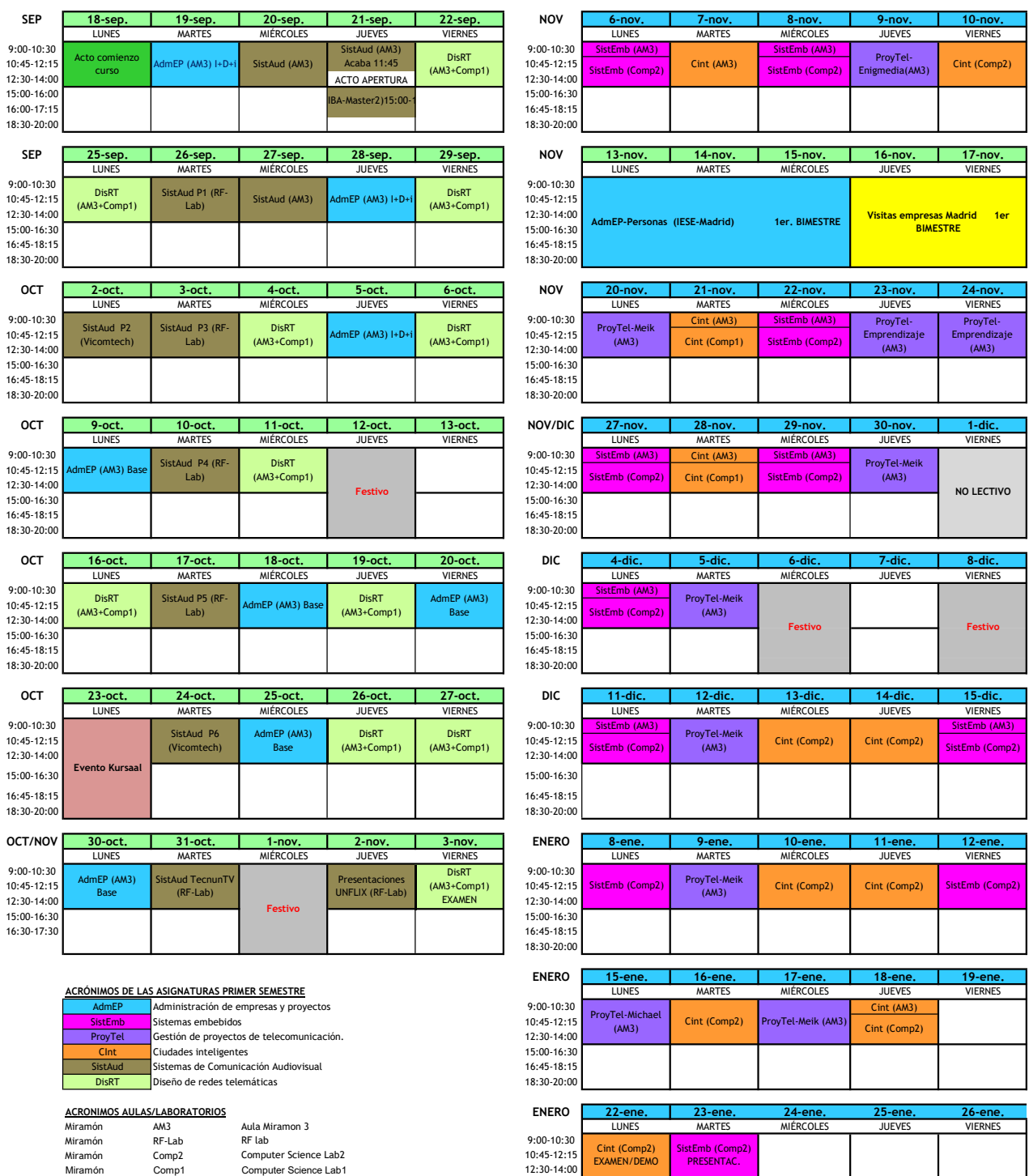

15:00-16:30 16:45-18:15 18:30-20:00

EXAMEN/DEMO

PRESENTAC.

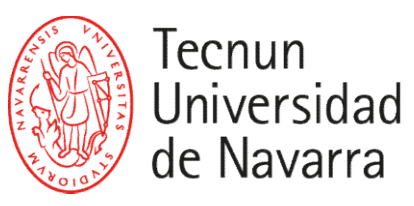

# ESCUELA DE INGENIERÍA **INGENIARITZA ESKOLA** SCHOOL OF ENGINEERING

#### HORARIO SEGUNDO SEMESTRE CURSO 2023-2024

### MASTER EN INGENIERIA DE TELECOMUNICACIÓN

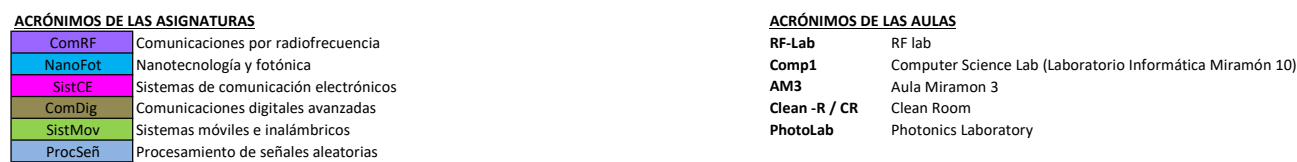

#### 3er BIMESTRE 4o BIMESTRE

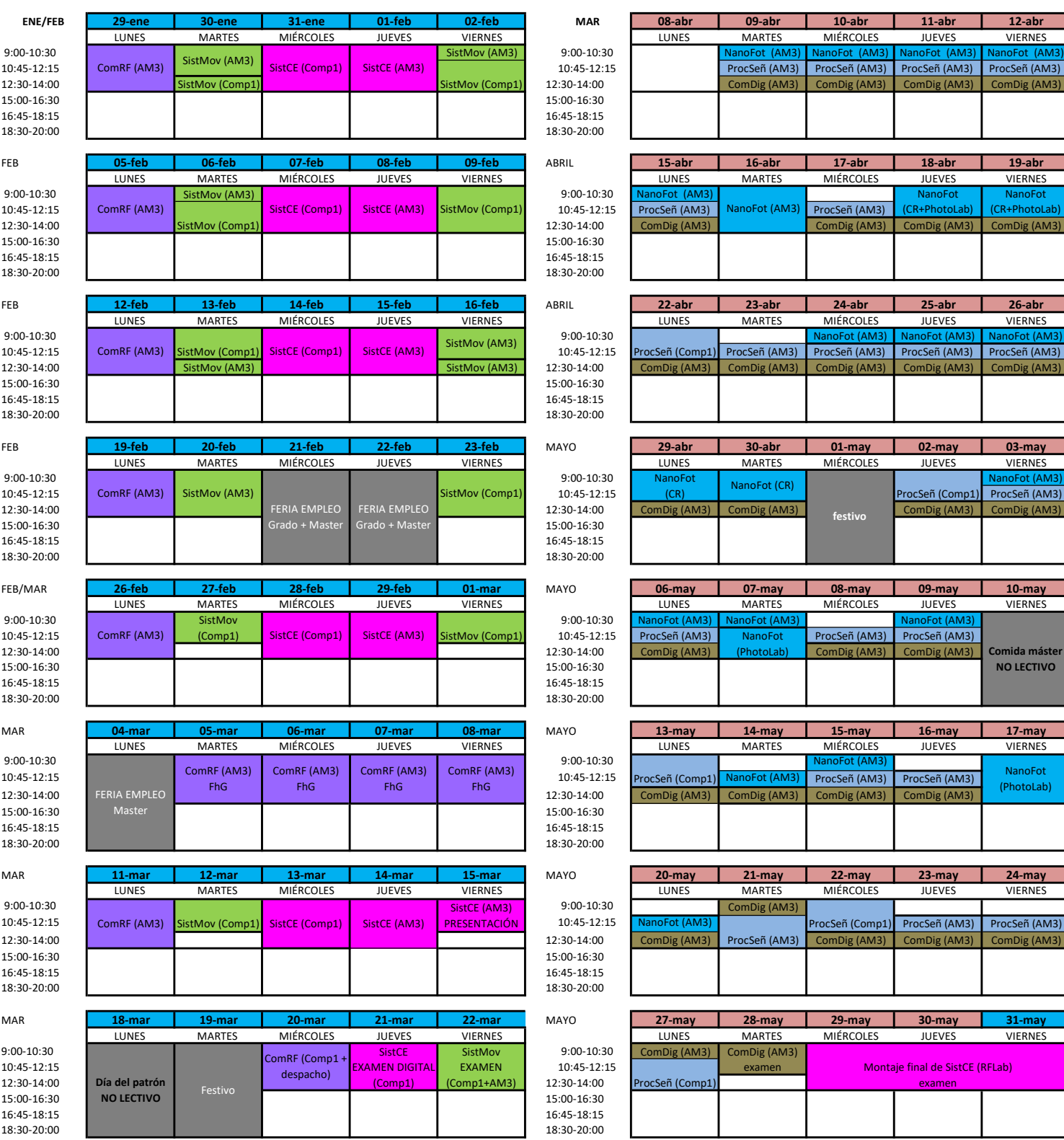

# LUNES MARTES MIÉRCOLES JUEVES VIERNES LUNES MARTES MIÉRCOLES JUEVES VIERNES LUNES MARTES MIÉRCOLES JUEVES VIERNES LUNES MARTES MIÉRCOLES JUEVES VIERNES LUNES MARTES MIÉRCOLES JUEVES VIERNES LUNES MARTES MIÉRCOLES JUEVES VIERNES LUNES MARTES MIÉRCOLES JUEVES VIERNES LUNES MARTES MIÉRCOLES JUEVES VIERNES LUNES MARTES MIÉRCOLES JUEVES VIERNES LUNES MARTES MIÉRCOLES JUEVES VIERNES LUNES MARTES MIÉRCOLES JUEVES VIERNES LUNES MARTES MIÉRCOLES JUEVES VIERNES LUNES MARTES MIÉRCOLES JUEVES VIERNES LUNES MARTES MIÉRCOLES JUEVES VIERNES ProcSeñ (Comp1) **NanoFo** (CR) NanoFot (CR) festivo ocSeñ (Comp1 **NanoFo** (PhotoLab) Comida máster NO LECTIVO rocSeñ (Comp1 ProcSeñ (AM3) NanoFot (PhotoLab) rocSeñ (Comp1) SistCE (Comp1) SistCE (AM3) SistMov (Comp1) NanoFot (AM3) NanoFot (CR+PhotoLab) NanoFot (CR+PhotoLab)

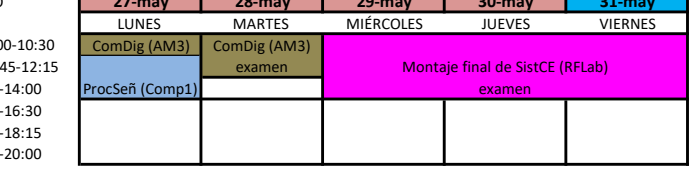

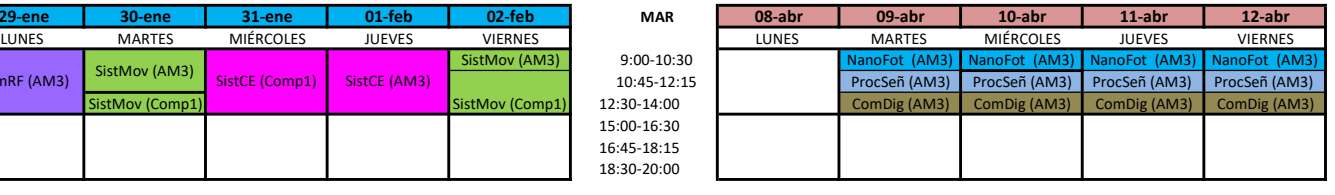